# 15213 Recitation Section C

Shimin Chen Nov. 11, 2002

**Outline** 

- Understanding mm-helper.c
- Adding debugging info to mm-helper.c

## What does mm-helper.c do ?

- Implicit Free List
	- Header with each block (size / allocated bit)
	- No separate Free List free blocks linked implicitly by size fields in header
- First Fit
	- Searches free list from beginning and picks first block that is large enough
- Immediate Boundary Tag Coalescing
	- Footer (boundary tag), replica of header

## Block Format

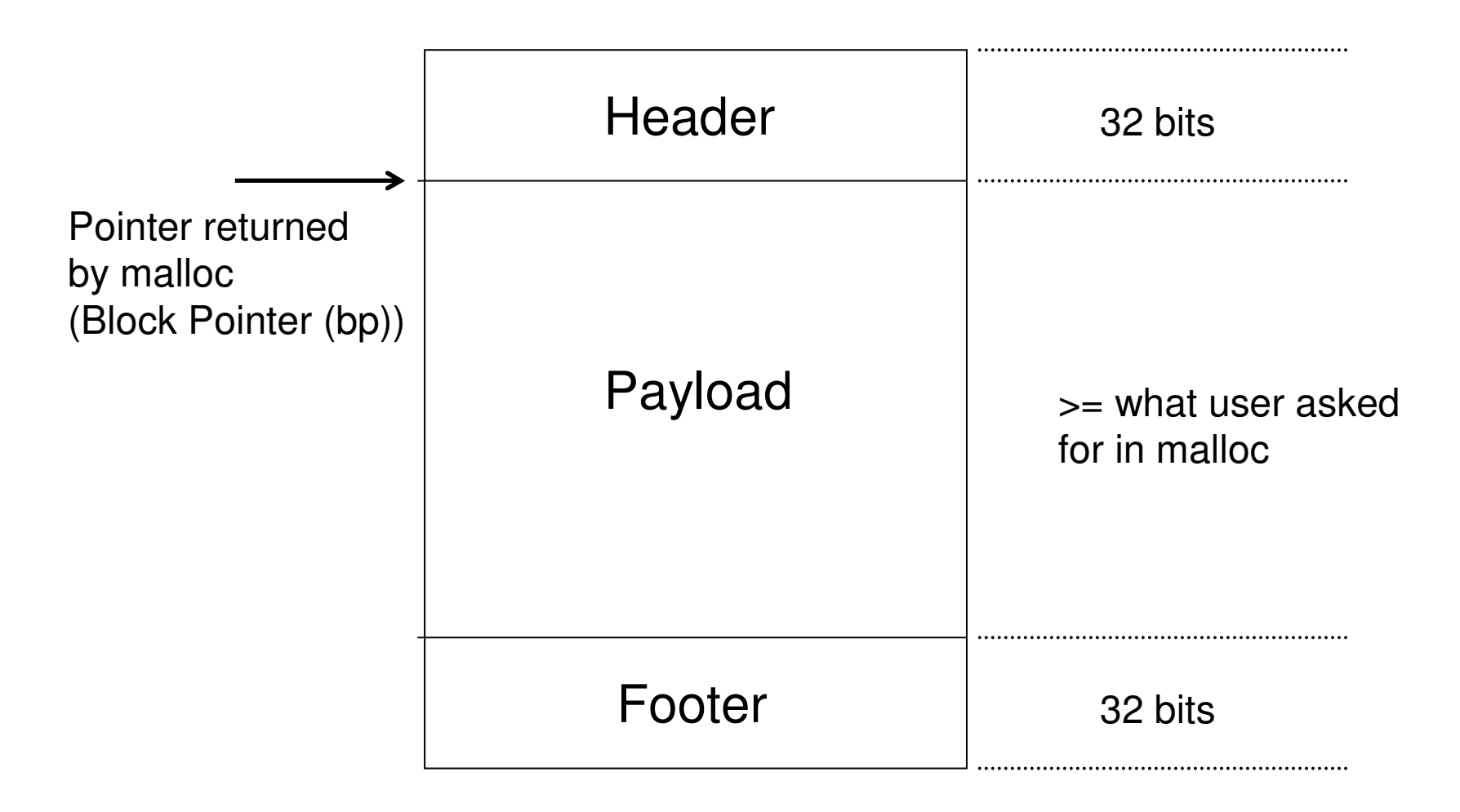

#### Header/Footer Format

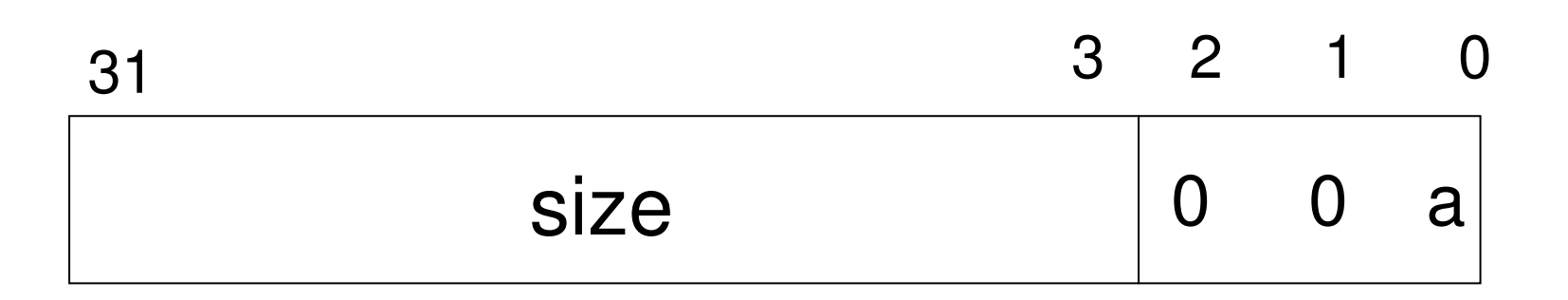

- $\bullet$ • Double word alignment
	- Three lower-order bits of size always 0
- $\bullet$ • Pack size and allocated bits into a single integer
	- – $\sim$  Size = 24 (0x18). Block is allocated

 $Header = \quad 0 \times 18 | 0 \times 1 = 0 \times 19$ 

## Heap Format

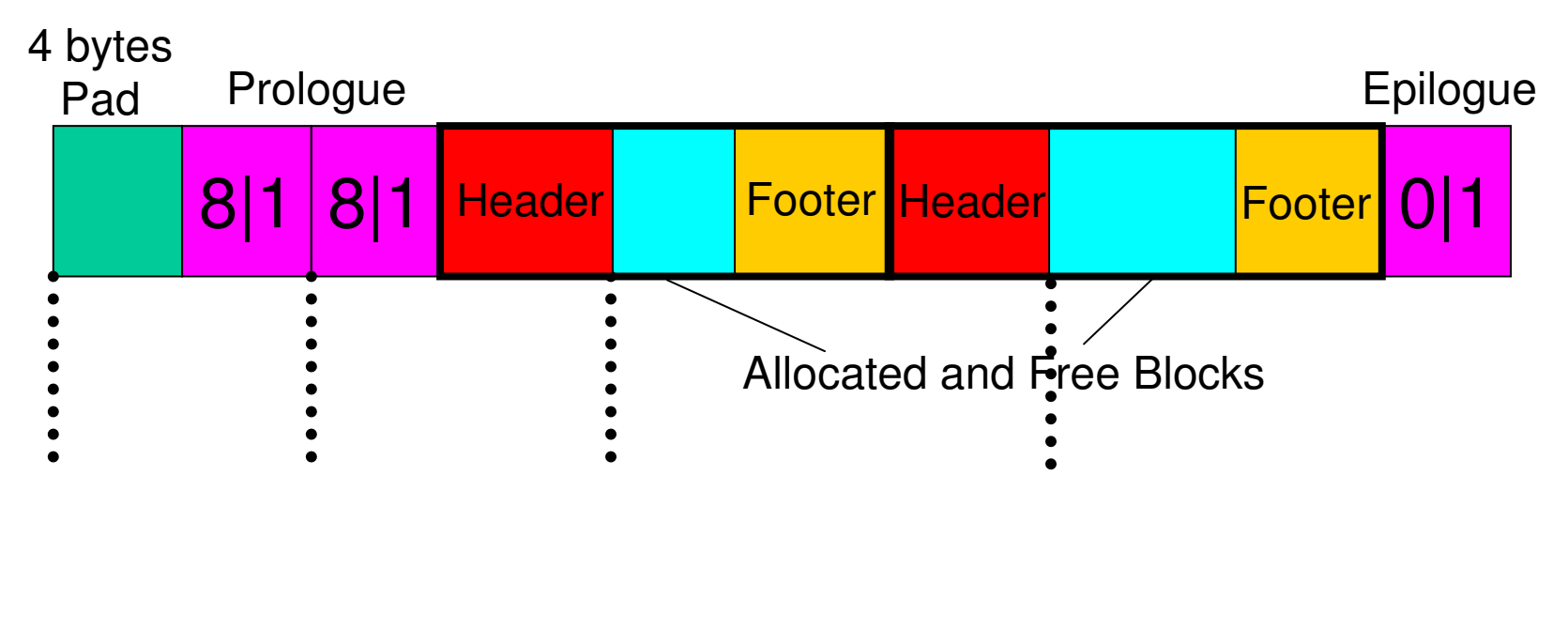

- -
	- Double Word Alignment
- (8 bytes)

## Very Useful Macros

- #define WSIZE 4
- #define DSIZE 8
- •• #define CHUNKSIZE (1<<12)
- #define OVERHEAD 8

## Very Useful Macros

- $\bullet$ • #define PACK(size, alloc) ((size) | (alloc))
- $\bullet$ • #define GET(p)  $(*(size_t *)(p))$
- $\bullet$ • #define PUT(p, val)  $(*(size_t *)(p) = (val))$
- •• #define GET\_SIZE(p) (GET(p)  $\& \sim 0x7$ )
- $\bullet$ • #define  $GET\_ALLOC(p)$   $(GET(p) \& 0x1)$

## Very Useful Macros

- $\bullet$  #define HDRP(bp)  $((char *)(bp)$  - WSIZE)
- • #define FTRP(bp)  $((char *)(bp) + GET_SIZE(HDRP(bp)) - DSIZE)$
- $\bullet$ • #define NEXT\_BLKP(bp)  $((char *)(bp) + GET_SIZE(((char *)(bp) - WSIZE)))$
- $\bullet$ • #define PREV\_BLKP(bp)  $((char *)(bp) - GET\_SIZE(((char *)(bp) - DSIZE)))$

#### Initializing the Heap

```
int mm
_
init(void) {
   if ((heap_listp = mem_sbrk(4*WSIZE)) == NULL)
      return -1;
  PUT(heap_listp, 0);
  PUT(heap_listp+WSIZE, PACK(OVERHEAD, 1));
  PUT(heap_listp+DSIZE, PACK(OVERHEAD, 1));
  PUT(heap_listp+WSIZE+DSIZE, PACK(0, 1));
  heap_listp += DSIZE;
   if (extend_heap(CHUNKSIZE/WSIZE) == NULL)
      return -1;
   return 0;
 }
```
#### Extending the Heap

```
static void *extend
_
heap(size_t words) {
   char *bp;
   sizet size;
       _
   size = (words % 2) ? (words+1)*WSIZE :
                         words*WSIZE;
   if ((int)(bp = mem_sbrk(size)) < 0)
            return NULL;
  PUT(HDRP(bp), PACK(size, 0));
  PUT(FTRP(bp), PACK(size, 0));
  PUT(HDRP(NEXT_BLKP(bp)), PACK(0, 1));
   return coalesce(bp);
 }
```
#### Malloc

```
void *mm
_
malloc(size_t size) {
    size
_
t asize, extendsize;
    char *bp;
    if (size <= 0) return NULL;
    if (size <= DSIZE)
         asize = DSIZE+OVERHEAD;
   elseasize = DSIZE*((size+(OVERHEAD)+(DSIZE-1))/DSIZE);
    if ((bp = find_fit(asize)) != NULL) {
       place(bp, asize);
        return bp;
   }
   extendsize = MAX(asize,CHUNKSIZE);
    if ((bp = extend_heap(extendsize/WSIZE)) == NULL)
        return NULL;
   place(bp, asize);
    return bp;
}
```
#### Finding First Fit

```
static void *find
_
fit(size_t asize) {
   void *bp;
   for (bp = heap_listp; GET_SIZE(HDRP(bp)) > 0;
        bp = NEXT_BLKP(bp))
       if (!GET_ALLOC(HDRP(bp))
       && (asize <= GET_SIZE(HDRP(bp))))
              return bp;
   return NULL;
}
```
#### Malloc

```
void *mm
_
malloc(size_t size) {
    size
_
t asize, extendsize;
    char *bp;
    if (size <= 0) return NULL;
    if (size <= DSIZE)
         asize = DSIZE+OVERHEAD;
   elseasize = DSIZE*((size+(OVERHEAD)+(DSIZE-1))/DSIZE);
    if ((bp = find_fit(asize)) != NULL) {
       place(bp, asize);
        return bp;
   }
   extendsize = MAX(asize,CHUNKSIZE);
    if ((bp = extend_heap(extendsize/WSIZE)) == NULL)
        return NULL;
   place(bp, asize);
    return bp;
}
```
#### Placing <sup>a</sup> Block in <sup>a</sup> Free Block

```
static void place(void *bp, size_t asize) {
    sizet csize = GET
SIZE(HDRP(bp));
    if ((csize - asize) >= (DSIZE + OVERHEAD)) {
      PUT(HDRP(bp), PACK(asize, 1));
      PUT(FTRP(bp), PACK(asize, 1));
      bp = NEXT_BLKP(bp);
      PUT(HDRP(bp), PACK(csize-asize, 0));
      PUT(FTRP(bp), PACK(csize-asize, 0));
   }
   else {
      PUT(HDRP(bp), PACK(csize, 1));
      PUT(FTRP(bp), PACK(csize, 1));
   }
}
```
#### Malloc

```
void *mm
_
malloc(size_t size) {
    size
_
t asize, extendsize;
    char *bp;
    if (size <= 0) return NULL;
    if (size <= DSIZE)
         asize = DSIZE+OVERHEAD;
   elseasize = DSIZE*((size+(OVERHEAD)+(DSIZE-1))/DSIZE);
    if ((bp = find_fit(asize)) != NULL) {
       place(bp, asize);
        return bp;
   }
   extendsize = MAX(asize,CHUNKSIZE);
    if ((bp = extend_heap(extendsize/WSIZE)) == NULL)
        return NULL;
   place(bp, asize);
    return bp;
}
```
#### Free

```
void mm
_
free(void *bp) {
   size
_
t size = GET
_
SIZE(HDRP(bp));
  PUT(HDRP(bp), PACK(size, 0));
  PUT(FTRP(bp), PACK(size, 0));
  coalesce(bp);
}
```
#### Coalesce: Called by mm\_free() & extend\_heap()

```
static void *coalesce(void *bp) {
   sizet prev_alloc = GET_ALLOC(FTRP(PREV_BLKP(bp)));
   sizet next
alloc = GET
ALLOC(HDRP(NEXT_BLKP(bp)));
   sizet size = GET
SIZE(HDRP(bp));
   if (prev_alloc && next_alloc) { return bp; }
   else if (prev_alloc && !next_alloc) { ….. }
   else if (!prev_alloc && next_alloc) {
      size += GET
_
SIZE(HDRP(PREV_BLKP(bp)));
      PUT(FTRP(bp), PACK(size, 0));
      PUT(HDRP(PREV_BLKP(bp)), PACK(size, 0));
      bp = PREV_BLKP(bp);
   }
   else { ……. }
   return bp;
}
```
## Adding Debugging Information

- $\bullet$ • mm\_heapcheck
- Display "request\_id" and "payload" of every active block
	- $\mathcal{L}_{\mathcal{A}}$ - request\_id : malloc request counter (0..
		- •• mm\_init sets the counter to 0
		- $\bullet$ • mm\_malloc increments the counter
	- **Literature Communication**  payload size : the memory requested by malloc
		- •• Can be different from the allocated size!!!
- We need to store the info somewhere?

#### Allocated Block Format

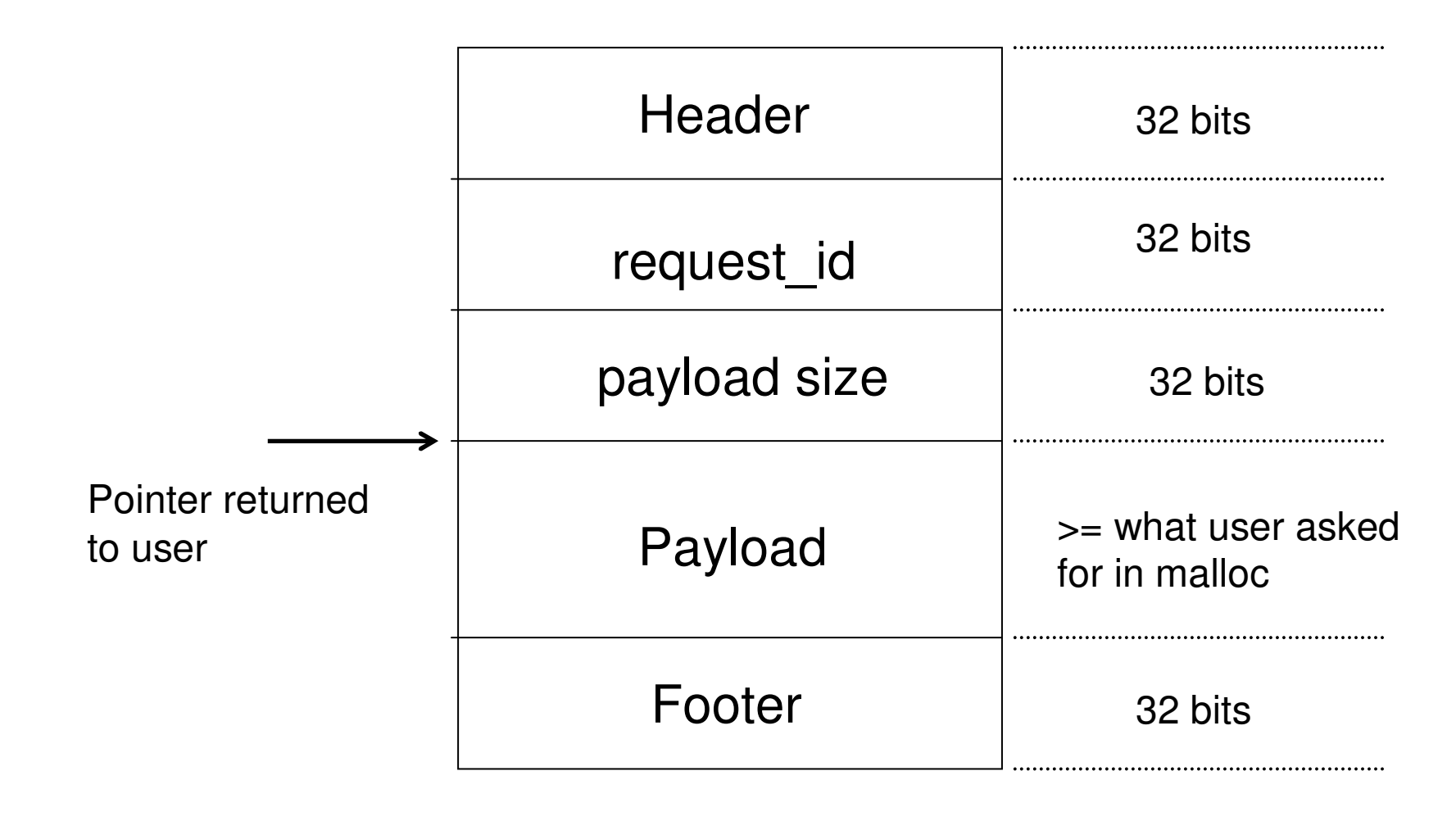

## One Way to Implement This

- Inside malloc
	- $\mathcal{L}_{\mathcal{A}}$ Allocate additional memory in malloc

PUT(bp,request\_counter); PUT(bp+4,size); return bp+DSIZE;

- Inside Free
	- $\bullet$  $bp = bp - DSIZE;$

## Heapcheck

- Put all sorts of sanity checks
- Scan the implicit list
	- $\frac{1}{\sqrt{2}}$ like the first fit function
	- $\mathcal{L}_{\mathcal{A}}$ print request\_id and size

## Explicit Lists

- $\bullet$  Separate Free List
	- Can find <sup>a</sup> free block quickly
- • Change Free Block Format
	- Add prev pointer
	- Add next pointer
- $\bullet$ • Where to store free list pointer
	- Only one WORD
	- Can store in unused PAD word
- $\bullet$ • Some functions to add
	- static void insertfree \_ block(void \* freeblkptr);
	- static void removefree \_ block(void \* freeblkptr);